#### МИНИСТЕРСТВО НАУКИ И ВЫСШЕГО ОБРАЗОВАНИЯ РОССИЙСКОЙ ФЕДЕРАЦИИ Федеральное государственное автономное образовательное учреждение высшего образования «НАЦИОНАЛЬНЫЙ ИССЛЕДОВАТЕЛЬСКИЙ ТОМСКИЙ ПОЛИТЕХНИЧЕСКИЙ УНИВЕРСИТЕТ»

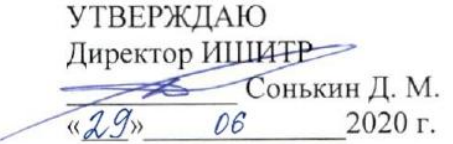

#### РАБОЧАЯ ПРОГРАММА ДИСЦИПЛИНЫ **ПРИЕМ 2019 г.** ФОРМА ОБУЧЕНИЯ очная

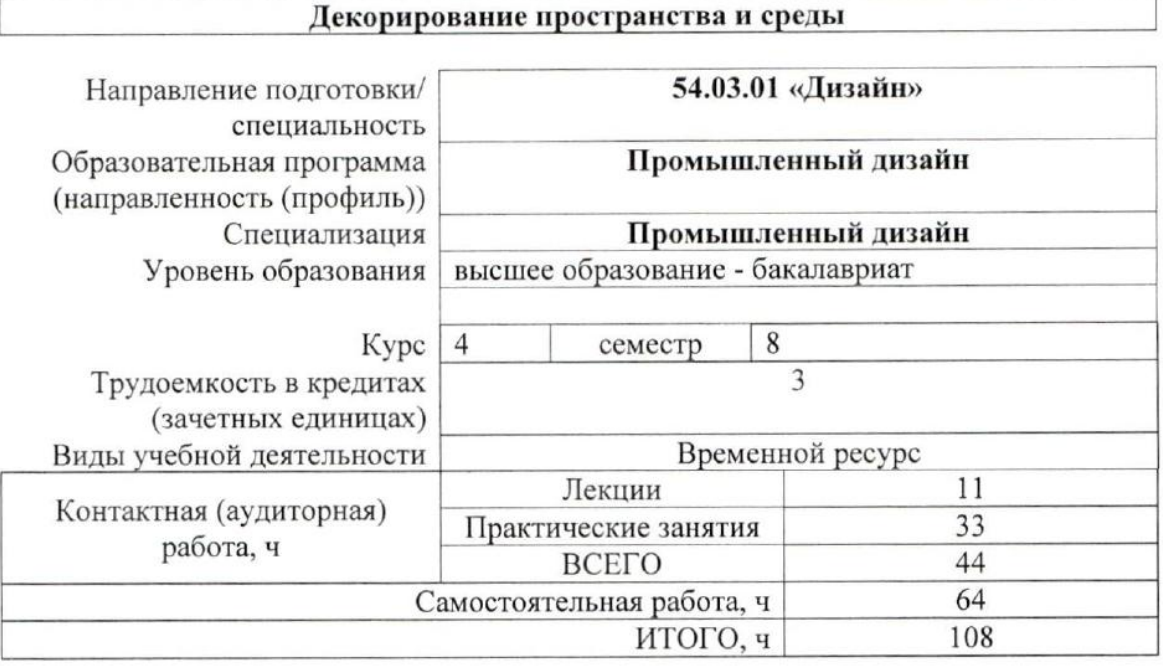

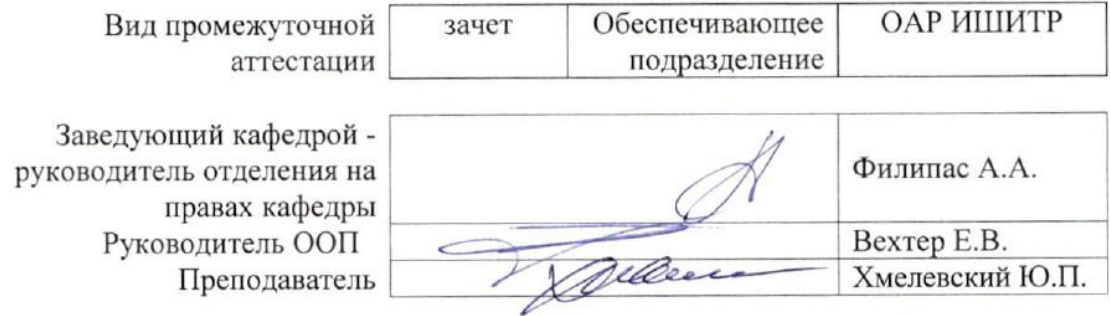

2020 г.

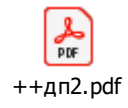

#### **1. Цели освоения дисциплины**

Целями освоения дисциплины является формирование у обучающихся определенного ООП (п. 5. Общей характеристики ООП) состава компетенций для подготовки к профессиональной деятельности.

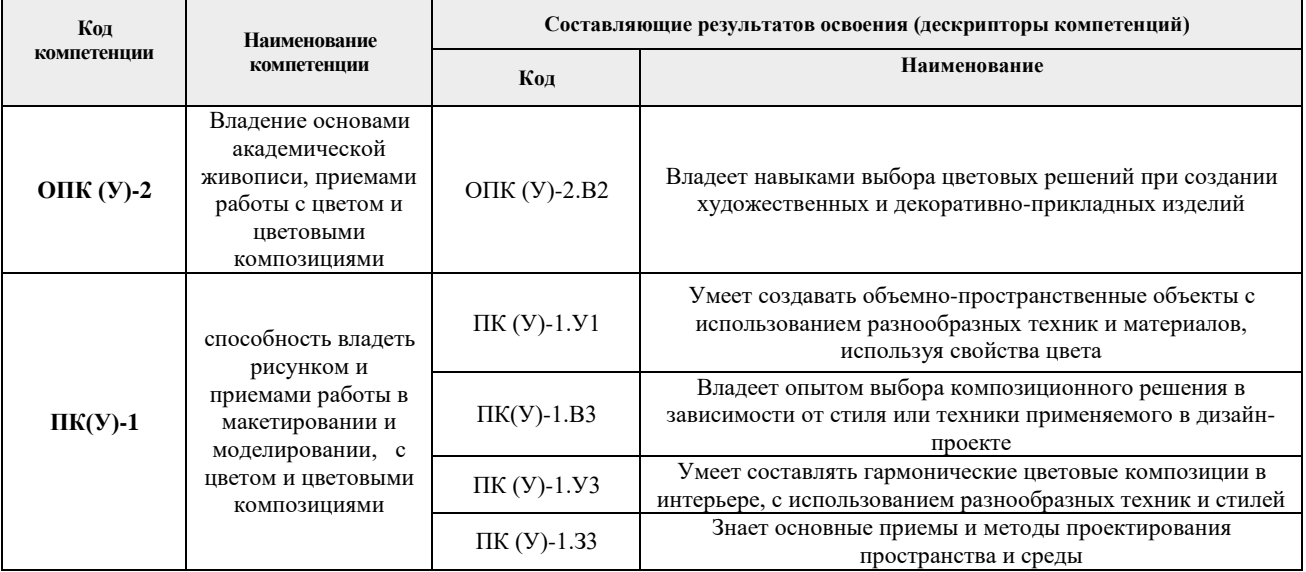

#### **2. Место дисциплины (модуля) в структуре ООП**

Дисциплина относится к вариативной части, Модуль специализации учебного плана образовательной программы.

#### **3. Планируемые результаты обучения по дисциплине**

#### После успешного освоения дисциплины будут сформированы результаты обучения:

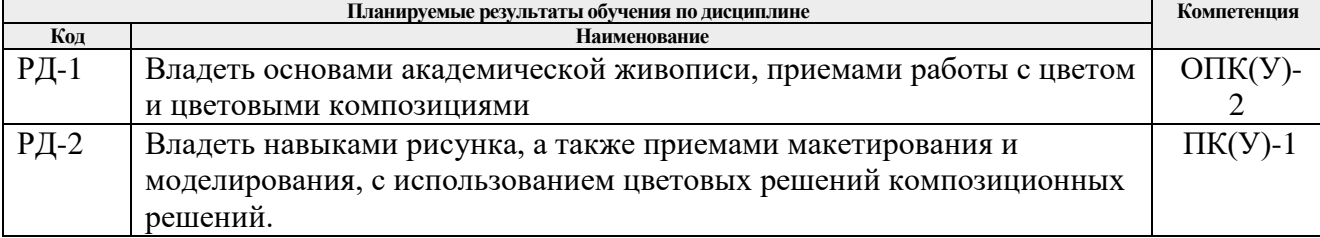

Оценочные мероприятия текущего контроля и промежуточной аттестации представлены в календарном рейтинг-плане дисциплины.

#### **4. Структура и содержание дисциплины**

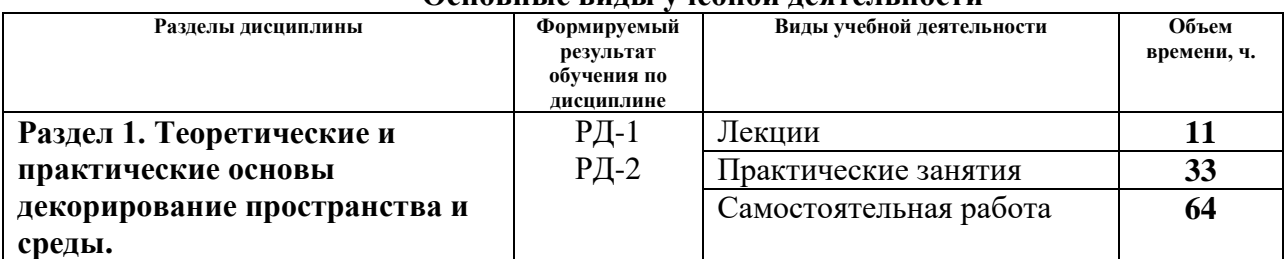

#### **Основные виды учебной деятельности**

Содержание разделов дисциплины:

**Раздел 1.** *Теоретические и практические основы декорирование пространства и среды.*

Раздел содержит теоретический материал о зарождении декорирования пространства и среды как профессии и стилях, в которых исполняют проекты. Состав проекта и документация. Результаты обучения: знакомство с различными видами декорирования пространства и среды и подготовки проектной документации.

# **Темы лекций:**

- 1. Декорирование. Основные понятия.
- 2. Этапы развития декорирования. Древний Египет, Греция, Рим.
- 3. Этапы развития декорирования. Средневековье, барокко и рококо
- 4. Этапы развития декорирования. Эпохи ампира и модерна.
- 5. Материалы и элементы декора.

## **Названия практических занятий:**

- 1. Работа с техническим заданием проекта. Проведение обмеров и фотосъемки. (2 части)
- 2. Разработка эскизных решений и выбор наиболее перспективного. (2 части)
- 3. Разработка кейса. «Предмет интерьера клуба» (2 части)
- 4. Разработка и выбор наиболее удачной дизайнерской концепции для дальнейшей проработки. (2 части)
- 5. Разработка кейса. «Предмет городского благоустройства». (2 части)
- 6. Проработка деталей проектируемого предмета. (2 части)
- 7. Разработка кейса «Оборудования ванной комнаты». (2 части)
- 8. Представление дизайн-проекта. (2 части)

## **5. Организация самостоятельной работы студентов**

Самостоятельная работа студентов при изучении дисциплины (модуля) предусмотрена в следующих видах и формах:

- Работа с лекционным материалом, поиск и обзор литературы и электронных источников информации по индивидуально заданной проблеме курса;
- Изучение тем, вынесенных на самостоятельную проработку;
- Поиск, анализ, структурирование и презентация информации;
- Выполнение домашних заданий, расчетно-графических работ и домашних контрольных работ;
- Подготовка к лабораторным работам;
- Исследовательская работа и участие в научных студенческих конференциях, семинарах и олимпиадах;
- Подготовка к оценивающим мероприятиям.

## **6. Учебно-методическое и информационное обеспечение дисциплины**

## **6.1. Учебно-методическое обеспечение**

1. Промышленный дизайн : учебник / М. С. Кухта, В. И. Куманин, М. И. Соколова, М. Г. Гольдшмидт; Национальный исследовательский Томский политехнический университет. — 2-е изд. — Томск: Изд-во ТПУ, 2020. — URL[:](https://www.lib.tpu.ru/fulltext2/m/2020/m013.pdf) <https://www.lib.tpu.ru/fulltext2/m/2020/m013.pdf> (дата обращения 28.04.2020). – Режим доступа: из корпоративной сети ТПУ. – Текст: электронный.

## **Дополнительная литература (указывается по необходимости)**

1. Элам К. Геометрия дизайна. Пропорции и композиция: пер. с англ./ СПб.: Питер, 2011.- 112 с.: ил — Текст: непосредственный. http://catalog.lib.tpu.ru/catalogue/simple/document/RU%5CTPU%5Cbook%5C21412 6

# **6.2. Информационное и программное обеспечение**

Internet-ресурсы (в т.ч. в среде LMS MOODLE и др. образовательные и библиотечные ресурсы):

- 1. Электронно-библиотечная система «Лань» <https://e.lanbook.com/>
- 2. Электронно-библиотечная система «Юрайт» <https://urait.ru/>
- 3. Электронно-библиотечная система «ZNANIUM.COM» <https://new.znanium.com/>

Лицензионное программное обеспечение (в соответствии с **Перечнем лицензионного программного обеспечения ТПУ)**:

Удаленный рабочий стол с программным обеспечением

[https://appserver01.main.tpu.ru/RDWeb/Pages/ru-RU/Default.aspx;](https://appserver01.main.tpu.ru/RDWeb/Pages/ru-RU/Default.aspx)

7-Zip; Adobe Acrobat Reader DC; Adobe Flash Player; Far Manager; Google Chrome; Microsoft Office 2007 Standard Russian Academic; Zoom Zoom; Document Foundation LibreOffice; Autodesk 3ds Max 2020 Education

Autodesk AutoCAD Mechanical 2020 Education

Autodesk Inventor Professional 2020 Education

Corel DRAW X7 (удаленный рабочий стол с программным обеспечением)

Полный перечень лицензионного программного обеспечения находится по ссылке (сетевой ресурс vap.tpu.ru.)

## **7. Особые требования к материально-техническому обеспечению дисциплины**

В учебном процессе используется следующее лабораторное оборудование для практических и лабораторных занятий:

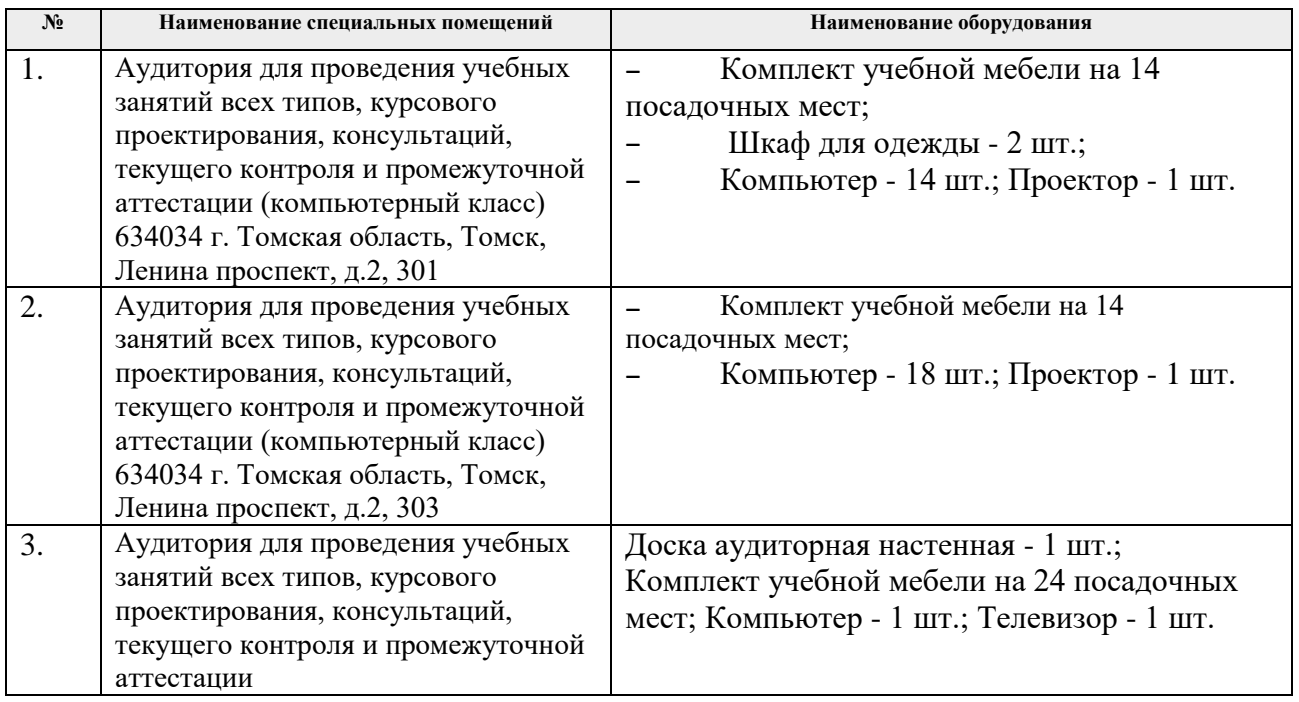

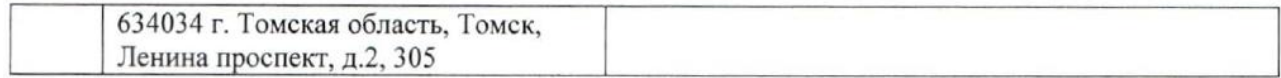

Рабочая программа составлена на основе Общей характеристики образовательной программы по направлению 54.03.01 Дизайн / Промышленный дизайн / (приема 2019 г., очная форма обучения).

Разработчик(и):

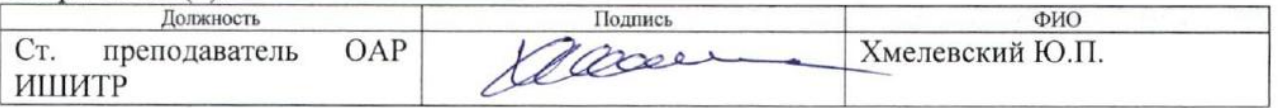

Программа одобрена на заседании выпускающего Отделения автоматизации и робототехники (протокол № 18/а от 28.06.2019 г.)

Заведующий кафедрой - руководитель отделения на правах кафедры, к.т.н, доцент

/Филипас А.А./ подпись

# **Лист изменений рабочей программы дисциплины:**

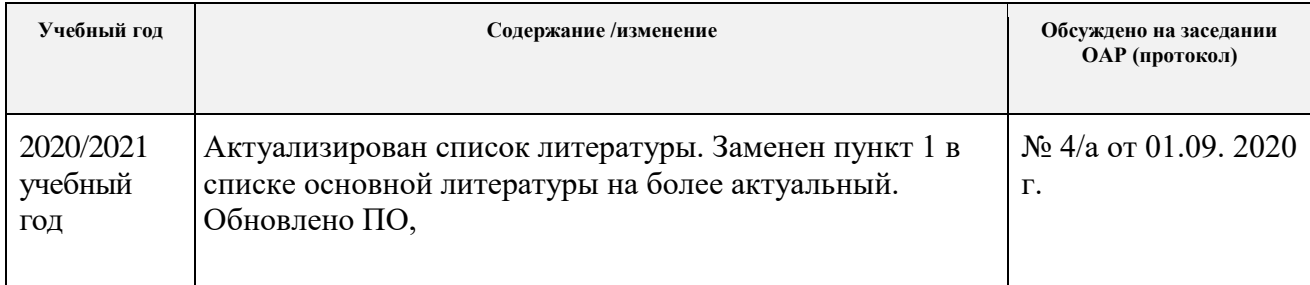